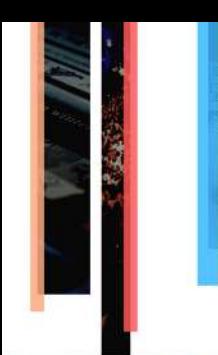

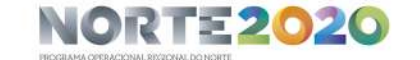

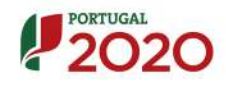

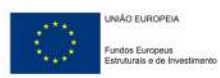

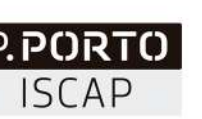

## **Ensino Superior Público**

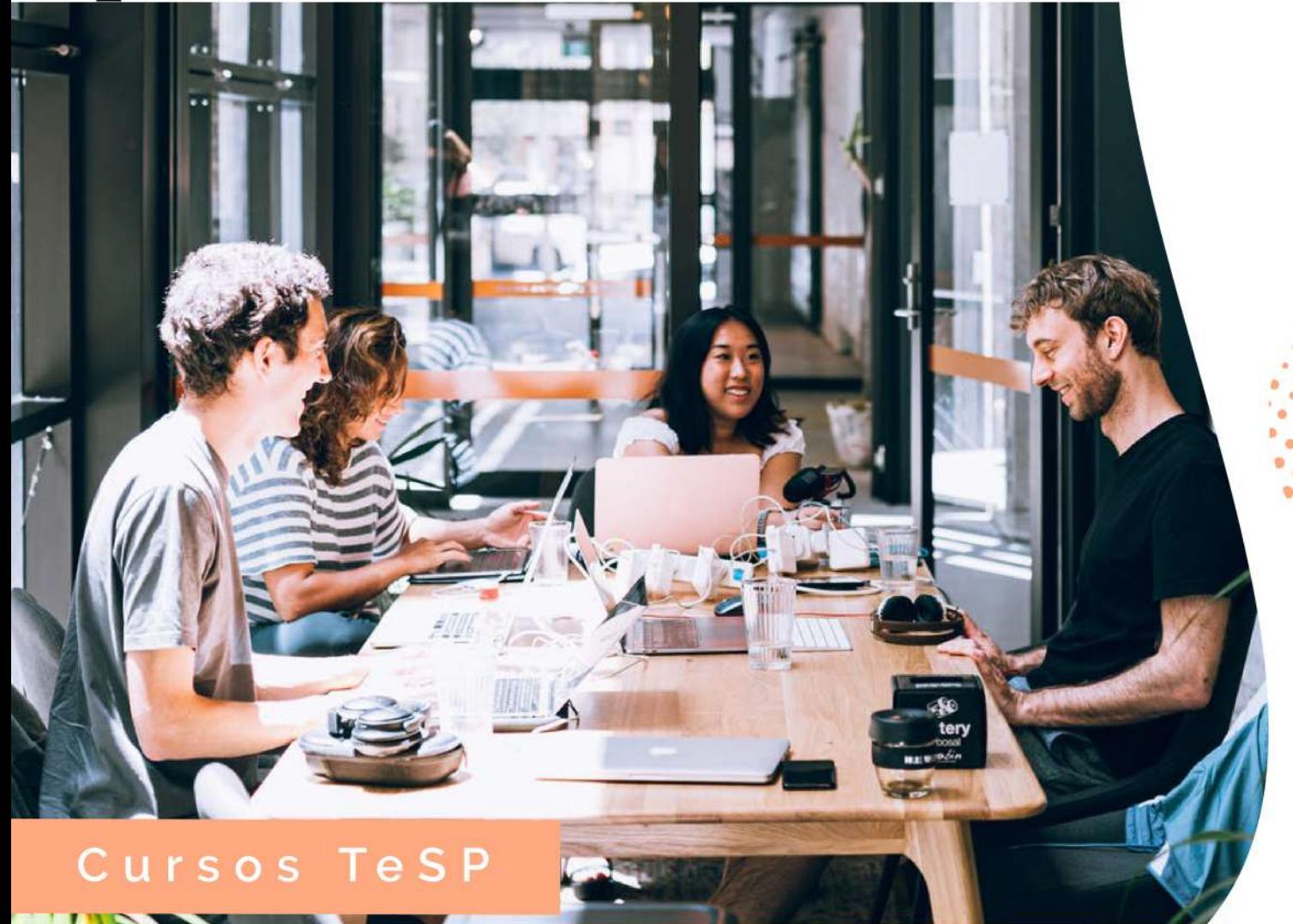

# **TECNOLOGIAS APLICADAS À COMUNICAÇÃO INTERNACIONAL EM PME**

O Curso Técnico Superior Profissional (CTESP) em Tecnologias Aplicadas à Comunicação Internacional em PME visa preparar estudantes para propor, desenvolver e implementar soluções que deem respostas tecnológicas às necessidades de mediação de comunicação interlinguística e internacional em PME.

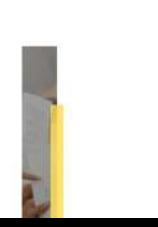

Instituto Superior de Contabilidade e Administração do Porto Rua Jaime Lopes Amorim, s/n 4465-004 S. Mamede de Infesta, Portugal T. +351 22 905 00 00 E. instituto@iscap.ipp.pt

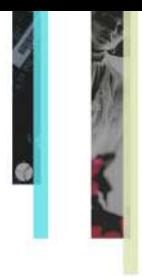

#### PLANO DE CURSO

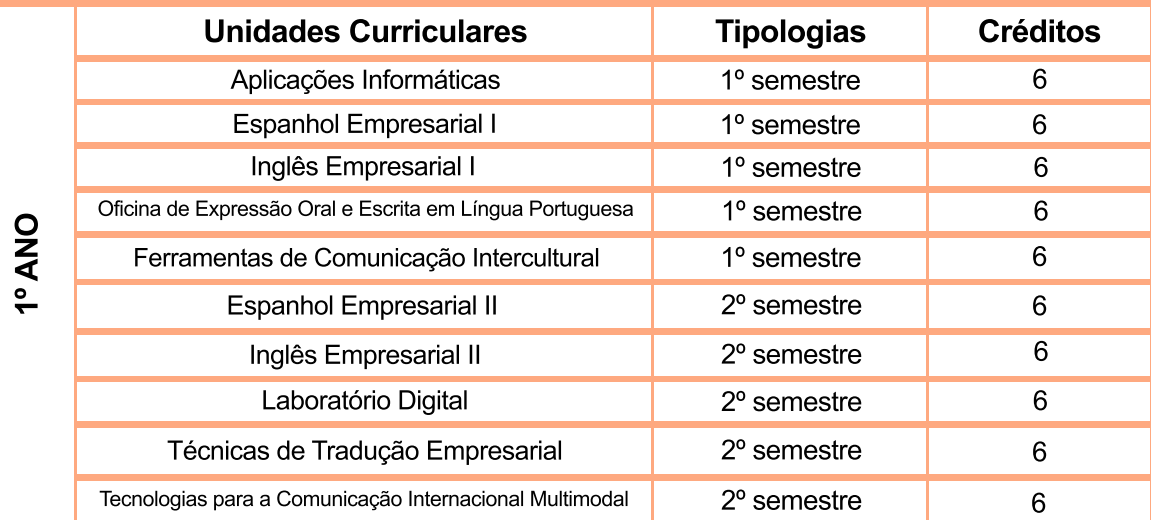

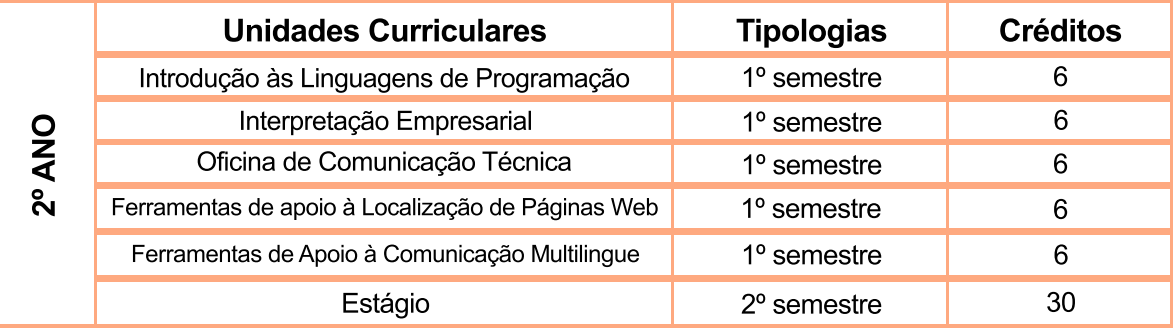

#### SAÍDAS PROFISSIONAIS

- Assistente de comunicação internacional;
- **Assistente internacional;**
- Assistente administrativo;
- Assistente de gestor de conteúdos multimodais.

#### ACESSO

- Podem candidatar-se aos Cursos Técnicos Superiores Profissionais:
- a) Os titulares de um curso de ensino secundário ou de habilitação legalmente equivalente;
- b) Os estudantes aprovados nas provas especialmente adequadas destinadas a avaliar a capacidade para a frequência do ensino superi-
- or dos maiores de 23 anos, realizadas, para o curso em causa, nos termos do Decreto-Lei n.º 64/2006, de 21 de março;
- c) Os titulares de um diploma de especialização tecnológica, de um diploma de técnico superior profissional ou de um grau de ensino superior que pretendam a sua requalificação profissional.

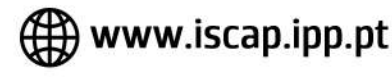

### 1SCAP.politecnicodoporto

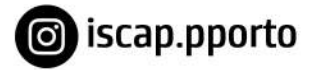